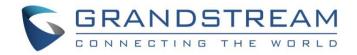

# Grandstream Networks, Inc.

GWN Management GWN API Guide

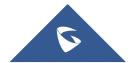

### **Overview**

GWN API allows users or enterprises to perform a number of actions using HTTPS requests to invoke various features for third-party web and app development, it makes it easier to automate the process and issue a large number of commands.

To use GWN API, administrators need first to "Enable API Developer Mode" on GWN.Cloud or GWN Manager. Then, refer to the "API Developer Guide" describing the supported APIs and their syntax.

### **Enable API Developer Mode**

#### Note:

API Developer mode is supported by GWN Cloud and GWN Manager.

#### o GWN Cloud

To enable API Developer mode on GWN Cloud, please visit https://www.gwn.cloud.

Navigate to API Developer page, then click on Enable API Developer Mode button, then APP ID and Secret Key will be shown.

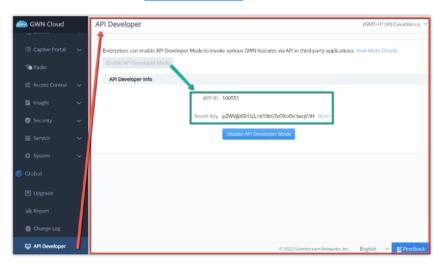

GWN Cloud - API Developer

#### o GWN Manager

Please refer to these guides to get GWN Manager started:

GWN Manager - Quick Installation Guide

GWN Manager – Deploying a Virtual Machine from an OVA file

Navigate to API Developer page, then click on Enable API Developer Mode button to get the APP ID and Secret Key.

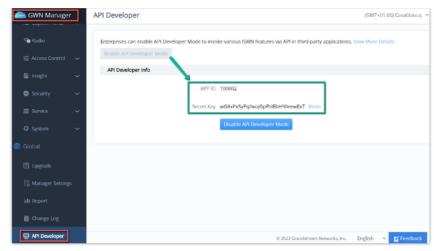

GWN Manager – API Developer

To disable API Developer Mode please click on Disable API Developer Mode button.

To reset the Secret Key please click on Reset.

## **API Developer Guide**

Please refer to this guide for more details and how to use the API GWN API Developer Guide.